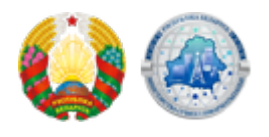

## **[Министр связи и информатизации Республики Беларусь](https://xn--b1akbcqh2a7i.xn--90ais/ru/ministr-svyazi-i-informatizacii-respubliki-belarus-prinyal-uchastie-v-otkrytii-servisnogo-centra) [принял участие в открытии сервисного центра](https://xn--b1akbcqh2a7i.xn--90ais/ru/ministr-svyazi-i-informatizacii-respubliki-belarus-prinyal-uchastie-v-otkrytii-servisnogo-centra) [«Белтелеком»](https://xn--b1akbcqh2a7i.xn--90ais/ru/ministr-svyazi-i-informatizacii-respubliki-belarus-prinyal-uchastie-v-otkrytii-servisnogo-centra)**

Ссылка на источник

[Подробнее](https://www.shliah.by/news/obshhestvo/news35742.html)

## **Source URL:**

https://xn--b1akbcqh2a7i.xn--90ais/ministr-svyazi-i-informatizacii-respubliki-belarus-prinyal-uchastie-v -otkrytii-servisnogo-centra